ひとり情シスの I です。

今日は、調査終了直後に作成する数量柱状図につける表を作成したいと思います。イメージは以下。

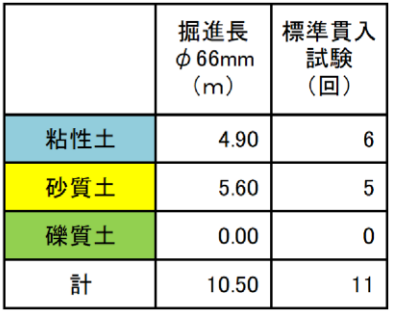

上記を作るために、入力画面を作ろうとしたが、考えることが多く、とりあえずメイン画面にボタンをつけるこ とにした。

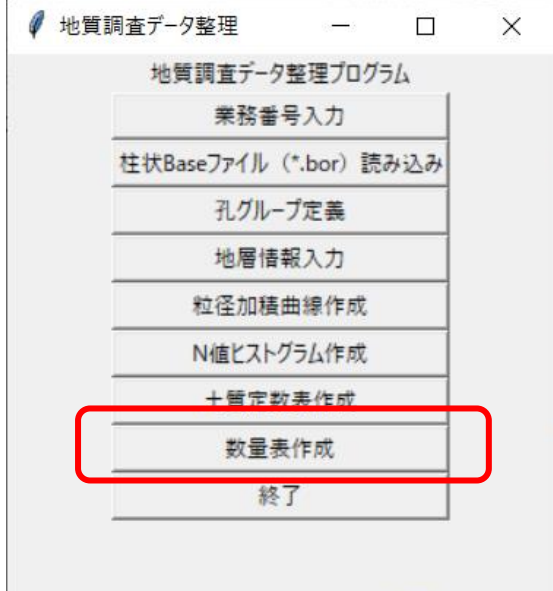

続きは明日にしたいと思う。

今日はここまで。